# レーザーエネルギー学研究センターのネットワーク運用について

○谷口麻梨香、福田優子、島田京子、波多野潤一、斉藤昌樹、広崎結里、森尾登、

澤井清信、永田みず穂、宮崎悠

大阪大学 レーザーエネルギー学研究センター

# 概要

大阪大学レーザーエネルギー学研究センター(以下、「本センター」と略す)では、世界最大級の高出力レー ザー激光XII号やPWレーザーなどを用いて他に類を見ない極限的な物質状態を作り出し、レーザー核融合や高エネ ルギー密度科学などの学術研究を推進している。シミュレーションデータや実験データの転送などネットワー クに対するニーズは強く、1990年にはイーサーネットを独自に導入し、ファイル転送、プリンタ共有などを 開始した。1992年にはSLIPにより9600bpsで当時の大型計算機センター(現在のサイバーメディアセンター: 以下「CMC」と略す)と接続し、スーパーコンピュータからのファイル転送とともに、電子メールの運用を 開始した。ネットワークの幹線は、1994年に大阪大学綜合情報通信システム (以下「ODINS」と略す) I 期 整備によりFDDI導入、1996年にはODINS Ⅱ期整備によりATM導入、2002年からはODINS Ⅳ期整備によりギ ガビットイーサー網が整備された。支線も随時整備を行い、現在800台以上のマシンが登録されている。円滑 な運用のため、体制や利用規約の整備、DHCPの導入、登録時の申請項目見直し、web上での情報検索、無線 LANの設置、来訪者用ネットワークの整備など、試行錯誤しながら数々の工夫を凝らしている。ネットワー クトラブルに対しては自動監視ツール作成し、早期発見と原因の切り分けに努めている。また、様々なレベ ルのユーザーのため、新人向けの教育や各自でのトラブル対処法の普及などにも力を入れている。

1 ネットワーク構成と運用体制

## 1.1 ネットワーク構成

本センターのネットワーク概要は図 1 に示すよう に、外部からアクセスできないキャンパスセグメン ト、メールサーバーや Web サーバーなど外部からの アクセスを許すサービスセグメント、および外部へ の通信のみ利用する共同研究者のための来訪者用セ グメントに分かれている。現在は ODINS のルーター によりこのセグメント分けを行っているが、2005 年 4 月からは、部局に独自のファイアーウォール、ル ーターを導入し、セキュリティ強化、部局内ネット ワークのルーティング、およびログの採取を行う予 定である。

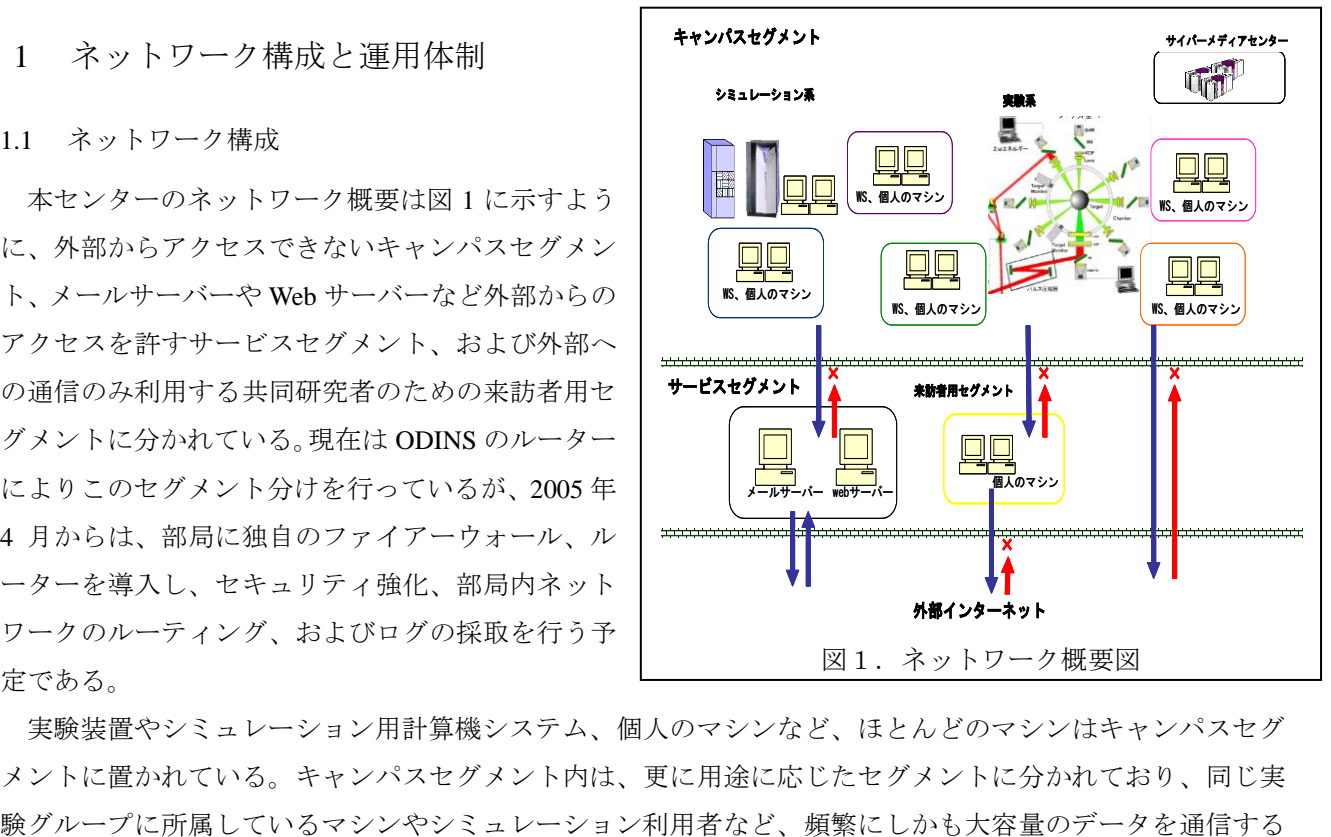

実験装置やシミュレーション用計算機システム、個人のマシンなど、ほとんどのマシンはキャンパスセグ メントに置かれている。キャンパスセグメント内は、更に用途に応じたセグメントに分かれており、同じ実 マシンをなるべく同じセグメントに置くことにより、ネットワークへの負荷を軽減するよう配慮している。

#### 1.2 運用体制

本センターは複数の実験棟、研究棟など物理的に異なった棟から構成されている。それぞれの場所をよく 知っている者がネットワークも運用管理するという方針をたて、1990 年のネットワーク導入時より、棟や大 きなグループごとに ILE-NET 係という役割を設け、従来の組織にとらわれない、センター全体にまたがる役 割を設けて基盤ネットワークの運用管理を行っている。現在 10 名の ILE-NET 係が、ネットワーク機器の管 理、IP アドレスの管理、接続マシンの登録作業、ネットワーク接続の相談など、本センターのネットワーク に関する作業を行っている。また、ネットワークトラブルなどの際には、各部屋→各棟の ILE-NET 係→計算 機室→ODINS という段階的な管理体制をとっている。居室や実験室などの部屋ごとにはそれぞれ担当者を設 置し、配線図の提出を行うことを義務づけている。配線図を作ることによって、利用者自身が自分の居室や 実験室のネットワークを理解し、各自でトラブル時の調査や正しい配線を行えるようにするためである。部 局としては、大阪大学情報ネットワークシステム委員会規程にのっとり、部局ネットワーク運用管理委員会 が定められており、ILE-NET 係はこの委員会の管理下にある。

2 ネットワーク接続台数と IP アドレスの増加および対処

## 2.1 登録マシンと IP アドレス数の増加

本センターの登録マシンは図2に示すように、増加の一途をたどっている。2001 年にはひとつのセグメン ト内の接続台数が 200 台近いセグメントもでき、不安定、通信できないなど、ネットワークトラブルが多発 した。理論上は 1 セグメントあたり 250 台以上利用可能だが、各セグメント 120 台程度以下にしないと実運 用上好ましくないというアドバイスをいただき、2002 年 5 月に行った ODINSⅣ期移行の際に全ての端末の接 続を見直し、各セグメント 100~120 台になるように変更を行った。年度の終わりに、担当者が卒業したマシ ンの洗い出しを行い、2003 年 8 月には全てのマシンについてネットワーク接続の再申請をして、不要なマシ ンの洗い出しを行ったが、ネットワーク接続台数は増加の一途をたどっている。図2の 2004 年 1 月に一旦登 録マシン数が減少しているのはこのためである。IP アドレスの不足に対処するために、MAC アドレス制限に よる DHCP サーバーを導入し、2003 年 9 月より運用を開始した。これには、実際に利用しているマシンにの み IP アドレスを割り振ることができる、マシンの設定ミスによるトラブルを防ぐことができる、異なるセグ メントでも設定変更なしで利用できるなどの利点がある。

## 2.2 DHCP への移行と導入効果

移行時に苦労したことは、各マシンでの設定変更が必要だったことである。DHCP での割り振りアドレス として既存の IP アドレスを使用するためには、確実に各マシンの設定変更をしておく必要があるため、マシ ンの担当者まかせにせず、ILE-NET 係が担当場所に直接出向き、1 台ずつ設定変更を行うなどの支援をしな がら、部屋ごとに移行を行った。運用状況を見ながら徐々に移行し、2004 年 2 月ごろに完了した。

現在、各セグメント平均 150 の IP アドレスが使用されており、そのうちの約半分が DHCP 割り振りアドレ スに登録されている。DHCP サーバーに登録されている MAC アドレスは 80 から、多いセグメントでは 170 近くあり、DHCP 割り振りアドレス数を越えているが、DHCP サーバーのログから一ヶ月の間に一度でもネ ットワークに接続したマシン数を集計したところ、かろうじて DHCP 割り振りアドレス数を下回っている。 これは普段あまり使用されていないマシンや、一台で有線と無線の MAC アドレスをもっているマシンもあ るためであると思われる。この集計ツールは自動化し、定期的に全体の状況を把握し、アドレス割り振りの 際に枯渇を起こさないよう注意を払いながら運用している状態である。 図3は DHCP と固定の IP アドレス

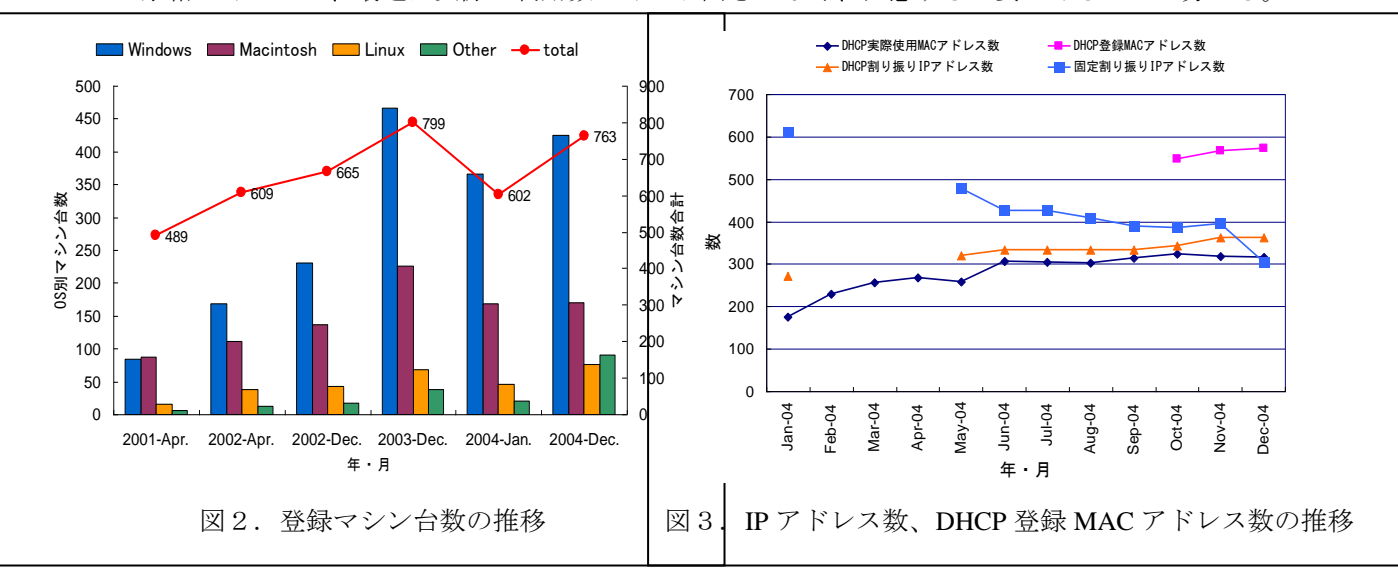

登録台数と実際に使用した MAC アドレスの数を示している。2004 年 5 月くらいまでは DHCP 割り振りアド レスに余裕があったが、最近は実際の利用数とあまり開きがなく、注意する必要があることが分かる。

#### 2.3 データベースによるマシン情報の管理

ネットワークに接続申請されたマシンは、ファイルメーカーというデータベースで管理している。図2は 利用者からの申請をもとに OS の情報を集計したもので、正確な数字ではないが、2001 年には Macintosh と Windows の台数は同じ程であったのが、ここ 4 年で急激に Windows が増え、Macintosh の倍近くになった様 子が分かる。ネットワーク申請については、ファイルメーカーのカスタム Web 公開機能を用い、Web から行 えるようにした。利用者は Web で必要項目を入力し、内容確認ページをプリントアウトしたものに教官など 責任者のサインをもらい、ILE-NET 係に提出する。ILE-NET 係は入力された情報を確認し、DHCP サーバー に登録、またはアドレスを割り振り、シールを発行する。このシールは本センターのネットワークに接続さ れているマシンには必ず貼ることになっており、セグメントごとに色分けされている。また、担当者変更な ど申請マシンの変更は随時届けることになっているが、登録情報を web から検索できるようにすることで、 利用者自身で登録内容を調べることが可能となっている。

## 3 ネットワーク整備

## 3.1 無線 LAN の設置

無線 LAN の要望が増えてきたため、無線 LAN 設置の利用規約を作成した。HUB としての利用のみを許可 し DHCP や NAT 機能は利用しないこと、通信を暗号化し MAC アドレス制限を行うことなどを定めた。また、 主な会議室などには ILE-NET 係で無線 LAN を整備し、必要な場合は利用できるようにしている。

#### 3.2 来訪者、共同研究者用ネットワークの整備

一時的にネットワークを利用したいという来訪者や共同研究者のために、各棟にネットワークを整備した。 以前は毎回接続申請が必要だったが、センター内受け入れ職員の了解を得、利用の都度ファイルに必要事項 を記入すること、決められた場所のみでネットワークに接続すること、利用規約を遵守することなどの条件 で、申請書提出を不要とする規約改定を行い、利用者・管理者ともに負担を軽減した。このネットワークは 本センターのキャンパスセグメントとは分離されており、本センター内のキャンパスセグメントにはアクセ スできない。

## 4 利用者教育とトラブル対処

## 4.1 テキスト作成と講習会の実施

ネットワークの基礎知識、利用者ガイドラインなどの規程、ネチケット、ウィルス対策、及び本センター 固有の決まりなどをなるべく分かりやすく書いたテキストを作成し、基本的に新人を対象にした講習会を、 毎年 5 月ごろに 2 回行なっている。学生の場合は授業の都合もあり日程の調整が難しいため、希望があれば 随時行っている。講習会後のアンケートでは、今まで疑問だったことが理解できたという意見や、言葉の意 味がわからなかったという意見が多いが、内容が基本的すぎるという受講者もおり、様々なレベルの利用者 がいることが伺える。計算機システムの講習会では、2004 年度より CMC と共同して利用者のレベルごとに 講習会を実施し、利用者より好評なので、今後ネットワークの講習会もレベル分けを検討する必要があると 感じている。

4.2 自動監視ツールの作成

ネットワークトラブルの切り分けのため、 ODINS 事務室の許可をいただき、一定間隔でサー バーやルーターに ping を飛ばし、応答がない場合 はエラーファイルに記述するツールを各セグメン トで動かしている。これにより、トラブル中や復 旧後に、どのセグメントでどの位の期間通信でき なかったかなどを調査することが出来る。また、

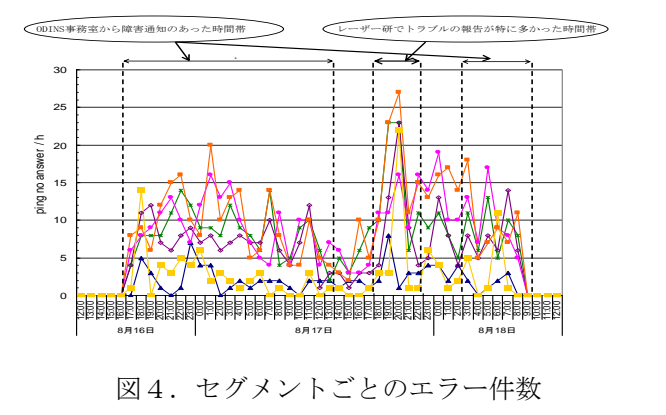

トラブルがセンター全体なのか、あるセグメント全体なのか、ある部屋だけなのかなど、影響範囲を調べる ことも出来る。ping を飛ばすだけの簡単なツールであるが、実際のトラブル報告とよく一致しており、調査 に役立っている。図4は実際に本センターで断続的に通信できないというネットワークトラブルが発生した ときに採取した、応答のない件数をグラフにしたものであるが、トラブルの報告が利用者からあった時間帯 や、ODINS 事務室から障害通知のあった時間帯に多く検出している様子がわかる。

4.3 トラブル対処法の周知とトラブルデータベース

個人のマシンで、メールや Web ができないなどのトラブルが起こった際には、なるべく各自で対応できる ように、トラブルの切り分け方法などの対処法を利用者に周知するように努めている。マシンが接続されて いる HUB が問題なのか、もしくはセグメント全体の問題なのかなど、単に「通信できません」と ILE-NET 係に報告するのではなく、何が出来て何が出来ないのか、ping の結果などの詳細な状況を調べることで、各 自で解決できる場合もあり、教育効果もあがっている。ネットワークトラブルは、トラブルデータベースに 発生日時、状況、対応内容、現在の状況などを記入し、Web から検索できるようにしており、同じようなト ラブルが起こった際に参考にしている。

5 終わりに

以上、技術の進展が激しく、限られた予算の中で行ってきた運用管理の工夫をまとめた。今や水道電気の ようにちゃんと動いて当たり前、止まればたちまち研究に支障を来たすネットワークの運用管理をしておら れる方々の参考になり、アドバイスをいただければ幸いです。ネットワークの整備、運用管理にあたっては、 大阪大学サイバーメディアセンター、旧大型計算機センターの諸先生方、および ODINS 事務室の皆様に大変 お世話になっており、感謝いたします。